# $(1)$  $(1)$ **CISCO**

# Getting Started

This module provides information about how to use this guide and related documentation for different user objectives by identifying tasks, audience, and references to the appropriate modules with the corresponding information.

It includes the following topics:

- [Getting Acquainted with the Dynamic Menu Board \(DMB\), page 7](#page-0-1)
- [Configuring Cisco Vision Director for DMB, page 7](#page-0-2)
- [DMB provides two mechanism for managing menu items:, page 7](#page-0-3)

## <span id="page-0-1"></span>Getting Acquainted with the Dynamic Menu Board (DMB)

See the following modules to learn more about the DMB application and get acquainted with the interface:

- **Dynamic Menu Board Widget, page 13**
- Working with the User Interface, page 27
- **Norkflow Summary, page 31**

### <span id="page-0-2"></span>Configuring Cisco Vision Director for DMB

[Table 1 on page 7](#page-0-0) describes all of the related tasks to configure Cisco Vision Director to support default or customized menu board creation, and integration with stores to support concessions and in-suite ordering services.

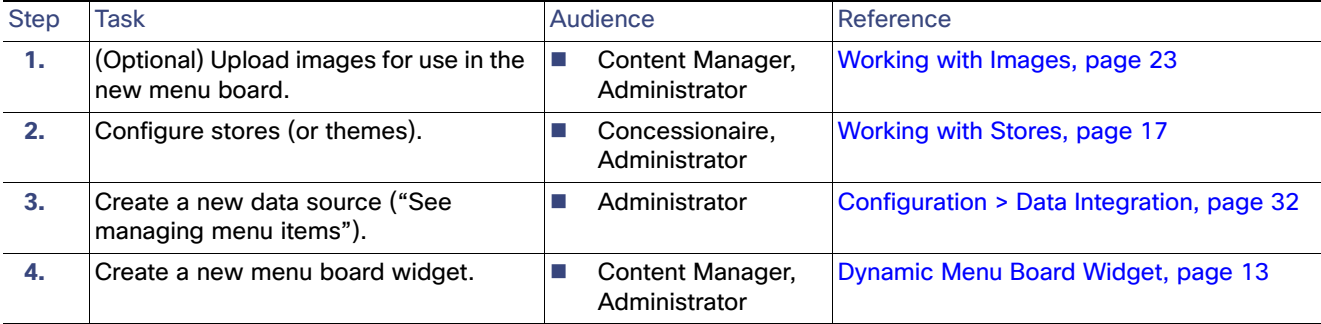

#### <span id="page-0-0"></span>**Table 1 DMB Configuration Tasks in Cisco Vision Director**

<span id="page-0-3"></span>DMB provides two mechanism for managing menu items:

**1.** Stores. A menu store allows you to create virtual collection of menu items based on a logical grouping. You define what grouping makes sense to your use case. You can associate an existing image to a menu item. The focus for building a store is in defining the menu items and image associated with it. How the menu display layout is organized is not a concern when creating a store.

**2.** Theme. A menu theme is, in many ways, similar to a store but with display layout being a consideration. For this purpose, it leverages the menu layout to define what menu items will be grouped for presentation purposes. While you can still associate a background to a theme, this is not the preferred mechanism if your Concessionaire users' primary the primary users of DMB and these users main focus is managing menu item.

# Creating Menu Boards

[Table 2](#page-1-0) describes the tasks required to create a menu theme as well as to assign a widget. It includes a brief reference for how to select a menu widget and add it to a playlist, which then must be put into a script to display a menu board.

<span id="page-1-0"></span>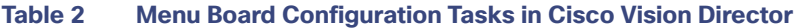

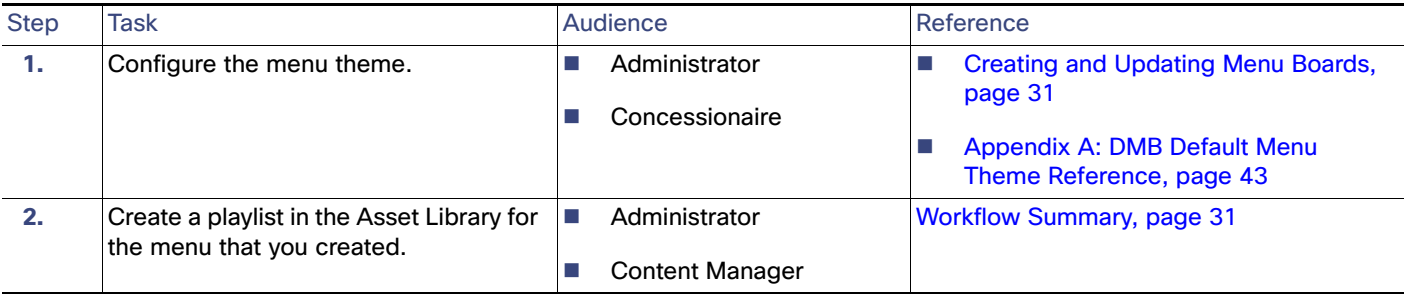